#### **December 2021**

# **WORKFORCE INTEGRATED PERFORMANCE SYSTEM**

## **Monthly Newsletter**

NEWS | UPDATES | MORE

### Featured Articles

- 1. Login.Gov User Migration Now Self Service
- 2. WIPS 20.2 Release Notes (Attached)
- 3. WIPS Logical Rules (Attached)

## **Login.Gov User Migration**

As mentioned in November's WIPS Newsletter, Login.gov has been implemented for full use. Due to a government-wide initiative to move all public access to Login.gov, **all external users of WIPS (i.e., grantees) will need to set up their Login.gov account by January 15th, 2022.** In this release, WIPS has simplified the process for users to switch their WIPS accounts over to Login.gov. The step-by-step instructions have been updated to reflect this change and attached to this newsletter to better assist you in your Login.gov account creation. If you have trouble creating your login.gov credentials, please contact the login.gov helpdesk, [https://login.gov/contact/.](https://login.gov/contact/)

## **Announcements**

- The WIPS 20.2 release was deployed on November 30<sup>th</sup>, please find the release notes attached.
- All inquiries sent directly to the [WIOA.Feedback@dol.gov](mailto:WIOA.Feedback@dol.gov)

inbox will NOT be responded to, please utilize the WIPS Technical Assistance Forms.

## **Dates of Interest**

- **Friday, December 31st ,** End of Quarter
- **Saturday, January 15th ,** Deadline for using login.gov authentication into WIPS
- **Tuesday, February 15th ,** Reports due.

## **Resetting Your Password**

First, make sure your WIPS username is in all **LOWERCASE** letters when attempting to login. If

you still need to reset your password after verifying your username is in all lowercase letters, select **Forgot your password?** on the WIPS login page. From here you will enter in your email address and select **SEND EMAIL**.

Please make sure to check your spam folder if you don't see an email with the subject Password Reset in your inbox. Please note, the email will be sent from Appian and this email will expire in 15 minutes.

## **Questions?**

If there are any questions or concerns about the information provided, please submit an inquiry through the WIPS Technical Assistance Request Form found within the WIPS interface.

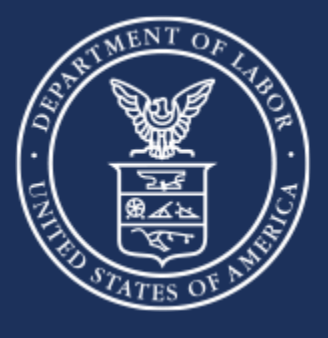

**U.S. Department of Labor**